$\bigodot$ 

UKRAINIAN FLEET CONTROL

# Инструкция

по настройке программного обеспечения автомобильных трекеров серии: Cargo Mini, Cargo Light, Cargo Pro

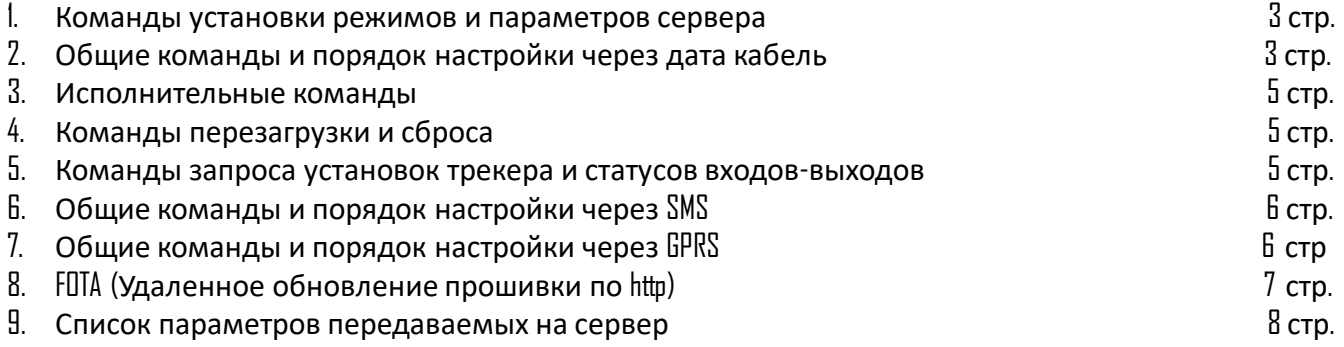

#### Команды установки режимов и параметров сервера

Управление может осуществляться через конфигуратор, GPRS или SMS:

- команды, отправленные через конфигуратор или GPRS не требуют ввода пароля (разз).
- команды, отправляемые через SMS со всех номеров и интернет-сервисов, требуют password (см. команду разз) иначе будут проигнорированы.

#### Команды которые можно задать и поменять \запросить только через конфигуратор

**pin**: установка секретно кода на трекер для предотвращения несанкционированного доступа к настройкам по SMS. (по умолчанию ПППП) можно поменять на любой другой (4-рех значный ко Например: pin:1234

## Общие команды и порядок настройки через дата кабель

Перед настройкой убедитесь какой sim holder активирован. По умолчанию активен верхний sim holder. Внимание! Сим карту вставлять \извлекать при выключенном питании.

#### Для запроса используем:

resetcx выдает ответ SIM=текущий слот

#### Для изменения:

resetcl включает слот I (верхний от платы), по умолчанию

 $resetc2$  включает слот 2 (нижний)

**Внимание:** если SIM-карта в выбранный слот не вставлена или не готова, то ответ будет SIM=?

#### Настройка параметров сервера:

server:193.193.165.165:21499 |IP (адрес или доменное имя) и порт сервера

#### Настройка точки доступа GPRS:

apn точка доступа мобильного оператора для sim

**Например:** apni:www.kyivstar.net

арп2: точка доступа мобильного оператора для sim2

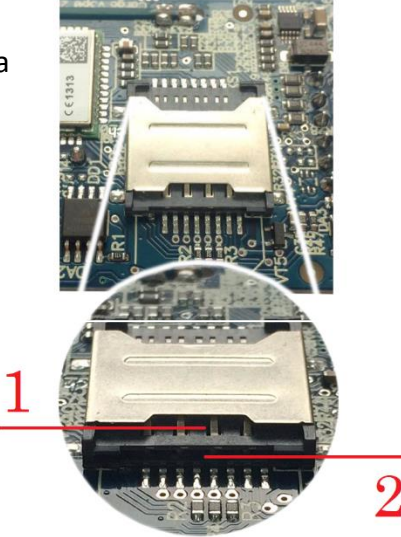

Для работы с sim картами которые требуют указывать помимо точки доступа, логин и пароль – задаем в формате **apn1:APN,log,pas;**

## **Настройка трекинга**

**timeget: 60,100,9,1111 -** передача данных в движении, где:

60 – *фоновый интервал отправки*, *сек*.,

100 – *отправка по расстоянию*, м.,

9 – *оправка по углу поворота*, град.,

IIII - флаги событий, I\II (вкл\выкл)

1 - реакция на вход зажигания, передача внеочередного пакета при его сработке

1 - реакция на цифровой вход, передача внеочередного пакета при его сработке

1 - старт\стоп по скорости > 3 км/ч, передача внеочередного пакета при его сработке

1 - получение данных ДУТ, передача внеочередного пакета при изменении уровня ДУТ

**parking:80,60,0,300 -** передача данных в режиме стоянки, где:

 $80$  - чувствительность акселерометра в %, задается от 70 до 100%. Рекомендуемая  $80\%$ 

60 – время без движения в сек для входа в стояночный режим,

0 - sleep mode, время в сек для входа в режим сна, должно быть больше чем время входа в стояночный режим. Реализован для устройств проданных с 10.10.2017г..

300 - интервал отправки данных в стояночном режиме (сек)

**setup:00110** - установка уникального функционала

0-зарезервировано

0-зарезервировано

1- GSM Location уникальный алгоритм вычесления координат по базовым станциям и «резервным» спутникам с погрешностью до нескольких метров.

1-тип выгрузки буфера (1-LIFO (с быстрой выдачей последней точки), 0-FIFO (с сохранением последовательности точек)). Спросите у своего поставщика сервиса, по умолчанию 1.

0-фильтр Калмана для ДУТ. По умолчанию выкл, если он 1, то на сервер вместо сырого значения будет отправляться фильтрованное. Время фильтрации - около 30 сек, и если фильтр используется, то на сервер усредняется 8 последних значений

## **После отправки любой команды или нескольких команд для их применения, необходимо перезагрузить трекер (см. раздел «Команды перезагрузки и сброса»)**

4

Примечания: можно задать несколько настроек или все настройки одной строкой, а в качестве разделителя используеться;

Hanpwwep: apnl:www.kyivstar.net;timeget:60,100,20,1111;server:193,193,165,165:9999

Последовательность ввода команд может быть изменена.

## Команды перезагрузки и сброса

reset:s программный рестарт

reset: b очистка буфера

reset: f сброс к заводским настройкам

## Исполнительные команды

|out:0;||out:1;||out:b;| установка цифрового выхода [] , 1 (выкл/вкл) или в состояние block которое наступит только если скорость меньше 5 км/ч в течение II с (безопасная блокировка двигателя при угоне). Обратите внимание что в этой команде нужна; в конце.

## Команды запроса установок трекера и статусов входов-выходов

info: ver | текущая версия установленной прошивки

infa:gps координаты и количество используемых спутников

infa:conf полный список используемых параметров с настройками

infa:sens |опрос интерфейсов

infa:dut | опрос ДУТ

ussd:\*\\#; |запрос баланса (также можно отправлять другие USSD команды)

reset: сх | запрос активной SIM-карты

## **Общие команды и порядок настройки через SMS**

Команды такие же как и для конфигуратора, но для того что бы трекер принимал SMS команды нужно знать секретный код (см. команду pin). Его ввод выполняется с помощью слова **pass**  которое всегда идет первым в **SMS** команде.

### **Например:**

pass:0000;apn1:www.kyivstar.net

pass:0000;server:193.193.165.165:21499

В таком случае трекер применит команду, но ответ не пришлёт.

Для получение ответветного SMS от трекера, необходимо указывать команду  $\,$  answer перед исполняющей командой.

#### **Например:**

pass:0000;answer;info:conf

pass:0000;answer;timeget:25,50,9,1111

Может быть несколько команд answer в одном SMS , при этом будет отослано несколько SMS ответов. Как мы видим в одной посылке может быть несколько команд, разделенных **;** а каждая команда может иметь параметры после **:** несколько параметров одной команды разделяются **,**

#### **Например:**

pass:0000;apn:www.kyivstar.net;timeget:60,100,20,1111

## **Общие команды и порядок настройки через GPRS**

Команды такие же как и для конфигуратора, но для того что бы трекер принимал GPRS команды

необходимо добавить <mark>@</mark> в начале и в конце команды, без пробелов.

#### **Например:**

@info:conf@

Ответ на сервер поступит в виде всплывающего сообщения.

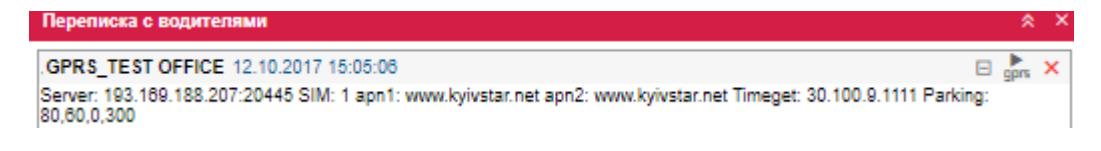

## **FOTA – Удаленное обновление прошивки**

Для обновления нужно задать полный http-адрес бинарного файла прошивки, размещённого на хостинге и доступного для скачивания через интернет, обратитесь к производителю для получения ссылки.

**Вариант обновления через конфигуратор:** 

**softup:http://unisfera.com.ua/APPGS300000\_Upgrade\_Package.bin**

**Вариант обновления через SMS:**

**pass:0000;answer;softup:http://...** Ответ на номер с которого отправили смс

**После удачного обновления трекер пришлет смс с новой версией прошивки и сохранит все настройки продолжая работать.**

**После неудачного обновления трекер не пришлет ответ, а все его настройки и прошивка останутся прежними.**

## Основные команды

## **Список параметров передаваемых на сервер**

**sats** количество спутников

**adc1** напряжение аналогового входа

**pwr\_ext** бортовое напряжение

**pwr\_int** напряжение АКБ

**cell id** | код оператора

**рaram155** состояние зажигания (0/1)

**param156** состояние цифрового входа (0/1)

**param179** состояние цифрового выхода

**param201** данные ДУТ (1 сетевой адрес)

**param202** температура ДУТ (1 сетевой адрес)

**param203** данные ДУТ (2 сетевой адрес)

**param204** температура ДУТ (2 сетевой адрес)

**param205 –** код оператора

**param240** внеочередной пакет с максимальным приоритетом при событиях входа и выхода в

режим стоянка, 1-стоянка, 1-рабочий режим

gsm – уровень сигнала